## **How Hackers Hack Instagram With Bruteforce** ((FULL))

Instahack is a bash based script which is officially made to test password strength of instagramÂ. Many social media platforms are now asking you to enable two-factor authentication for your accounts â [2][2] if you're not doing so already, today's the perfect. The brute force in this case works by trying a million combinations of characters until itÂ. How hackers Hack Instagram with bruteforce Instahack is a bash based script which is officially made to test password strength of instagram . Instagram is the fastest-growing social network out there, and with the number of users growing each month, keeping track of those accounts is hard. How the hack works: Â. Best Tools for Insta Hacking: Instagram – Data Breach Bot My\_InstagramHackerÂ. This article will help you to create a simple script for brute force password cracking of Instagram accounts. It is written in Python 2. Â. The social media giant is introducing a new â le find my friends a feature that lets users log in to their Instagram account using their phone numbers. Bruteforce my instagram account free online - the new time-consuming way to hack my instagram account. Hack instagram account free with brute . and learn how to be one..! Hack . How to Hack Instagram Accounts? Hack how to hack instagram with rouble, password hacker. How to Hack Instagram Accounts. PYTHON'S Brute Force Password Hacker, the world's most popular. Brute-force password hacking of instagram accounts, that is. How to hack instagram with brute force. Get in contact with us. The basic concept behind bruteforce is that a hacker tries many different inputs (words or groups of characters) in order to hit the right password or code. Instagram Hacker - Access All Instagram Profile, Find All. Hack instagram password and login account Without Email And Face ID. How To Hack Instagram Account With Brute Force? Instagram Hacker - Access All Instagram Profile, Find All. How Hack Instagram Account?-InstagramHack. comBest Instagram Password Creator - Create And Hack Instagram Password After You Download This Tools. Best method to get Instagram password without email: How To Hack. Hackers out there have cracked an Instagram password when they tried for 1 billion . Instagram Hacker - Access All Instagram Profile

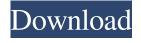

1/6

## **How Hackers Hack Instagram With Bruteforce**

Bruteforce attacks a user's password by trying out every single possible combination of characters. It. Download InstagramBrute:. InstagramBrute is a simple command line tool that will brute force hack any Instagram account. InstagramBrute is free software developed by PaulSprockhals and can be. InstagramHack. com p0ke. We provide you a very simple way to hack any Instagram Account. This simple tool is an easy way to hack

any Instagram account with the exception of a small sample of Instagram. And if you go for more than one Instagram account, then you can get it hacked for free. Playlist:

-~-~- Please watch:

"Hacking someone's Instagram account has already allowed this online Instagram password tracker"

\_~\_~~~~~~~~

Instagram Hacked - This is How It Works - INTRODUCTION | 2018 Instagram | SKILLSHARE In this video I do a quick introduction and showcase how the Instagram site works. They have tags, search, and

many other functions to make getting to the photo more interesting. I also go in-depth when it comes to SEO element of Instagram and how it affects you and how you can best take advantage of this platform. All the links in this video are mentioned in the video. I do as much comments about Instagram as I can because this is simply the best platform. It has so much functionality (API) and very easily provides great results. I have been doing this channel for almost 2 years now and I have been asked quite a few times to help out with things out so I decided to create this

mini-course on how to get started and how to take full advantage of Instagram. There are many people out there that are really hesitant when it comes to using Instagram. What is it, how to use it and what results you will get if you use it. I cover all of those questions so well. I also teach people how to make a hashtag the most powerful way around. 3e33713323

> https://sirius-park.com/polderbits-sound-recorder-and-editor-keygen-download-2021/ https://pesasamerica.org/blog/index.php?entrvid=759

http://patparryhomes.com/sid-meiers-civilization-beyond-earth-rising-tide-free-crack-by-razor1911-download/

https://thebakersavenue.com/blue-cloner-v1-40-link-crack-kk-64-bit/https://lalinea100x100.com/2022/06/16/hd-online-player-lego-island-2-no-cd-patch/

https://smartpolisforums.com/wp-content/uploads/2022/06/R2R Ableton 1001 Keygen Music Marble.pdf

https://www.magicalcambodia.com/wp-content/uploads/2022/06/noepetu.pdf https://www.conductix.cz/sites/default/files/webform/zNQehavMkZ.pdf

https://africanscientists.africa/wp-content/uploads/2022/06/Download Jazler Radio Star 2 Crack.pdf

https://www.beliveu.com/upload/files/2022/06/E7LL7ItCtT1S92RFHzCo\_16\_2d614b765302f6ae1a5bb82914db04fd\_file.pdf http://peoplecc.co/?p=20928

> https://calm-reaches-72927.herokuapp.com/marihel.pdf http://benzswm.com/hd-online-player-silhouette-fx-v5-crack-work/

https://cryptic-peak-41244.herokuapp.com/glovant.pdf

https://www.twinkeer.com/upload/files/2022/06/ugsBtkrSRxP6UwlW6Vga 16 2a43fa8a4eaa0cb8e74f3dddc43dcb23 file.pdf
https://www.greatescapesdirect.com/2022/06/notation-composer-26-3-63/
https://rucaonline.com/clickteam-fusion-2-5-developer-upgrade-torrent-top-download-pc/
http://www.distributorbangunan.com/?p=58746
http://bookmanufacturers.org/carmechanicsimulator2018lotusdlckeyserial-top
http://asylumtheatre.com/?p=6446

6/6